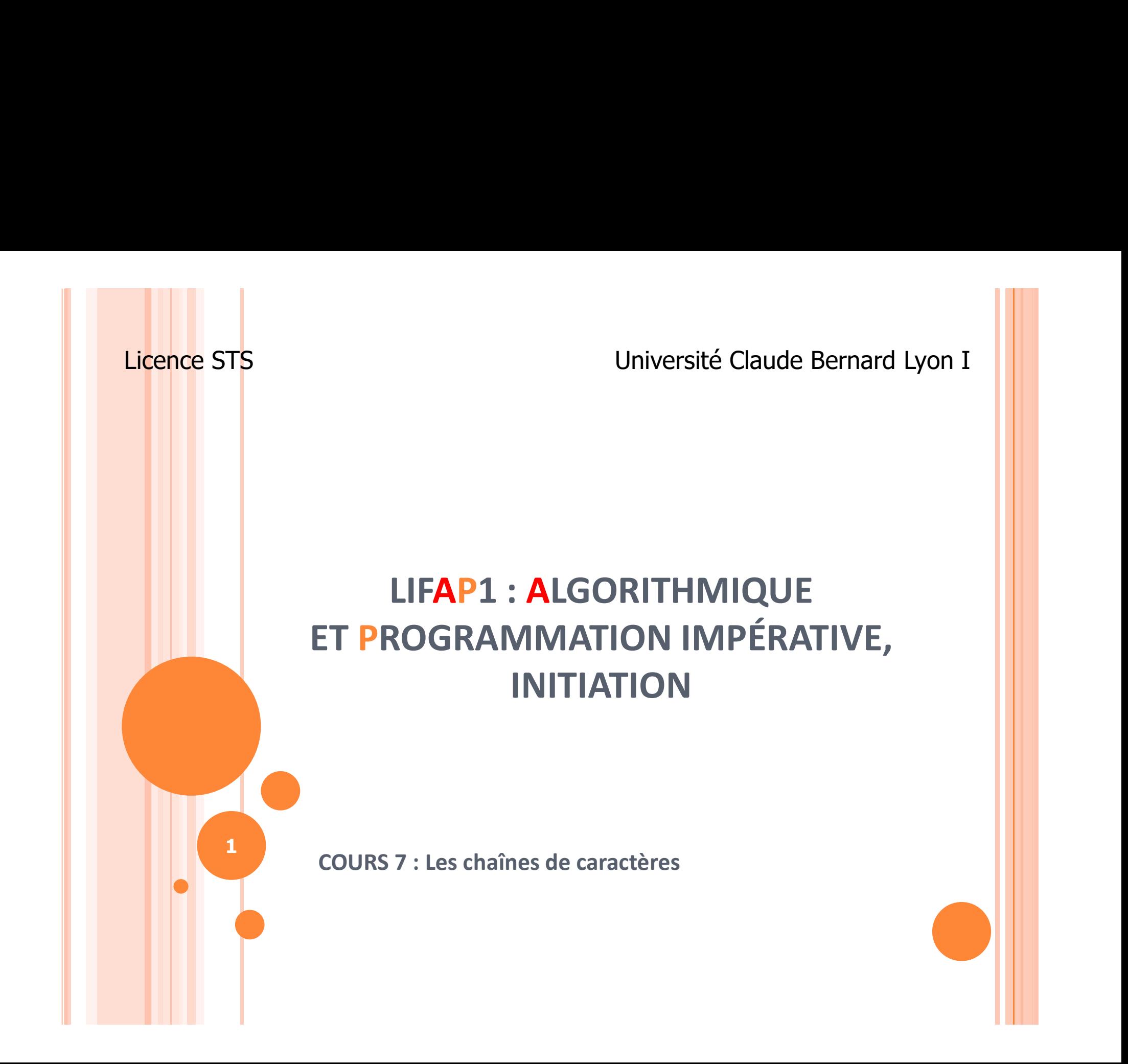

# OBJECTIFS DE LA SÉANCE

Apprendre à manipuler les chaînes de caractères

 Voir un exemple de conception utilisant largement les fonctionnalités des chaînes de caractères

2

o Que se passe-t-il quand je clique sur compiler ou exécuter mon programme ?

## PLAN

#### Les chaînes de caractères

- **•** Déclaration
- Accès
- Manipulation
- En algorithmique et en C
- o Exemple de conception : Le jeu du pendu
- La chaîne de traitement de l'écriture à l'exécution du code en passant par le déboguage

# PARLONS D'ABORD DES CARACTÈRES

- **o** Caractère : type simple  $\rightarrow$  peut être renvoyé par une fonction C (instruction return) PARLONS D'ABORD DES CARACTÈRES<br> **o** Caractère : type simple  $\rightarrow$  peut être renvoyé par une fonctio<br>
(instruction return)<br> **o** "char" représente **une** lettre ou **un** caractère spécial<br>
(mis entre quotes '', touche 4)<br>
• la PARLONS D'ABORD DES CARACTÈRES<br>
Caractère : type simple  $\rightarrow$  peut être renvoyé par une f<br>
(instruction return)<br>
"char" représente **une** lettre ou **un** caractère spécial<br>
(mis entre quotes '', touche 4)<br>
• 'a' ou '\n' (sau Caractère : type simple → peut être renvoyé par une fonction C<br>
(instruction return)<br>
C "char" représente une lettre ou un caractère spécial<br>
(mis entre quotes '', touche 4)<br>
C le "char" est vraiment codé comme un numéro
- - 'a' ou '\n' (saut de ligne)
- C'est le codage ASCII

$$
A' = 65, 'Z' == 90\n• 'a' == 97, 'z' == 122
$$

# LE CODE ASCII<br>Chaque caractère a un « code » unique

Entier entre 0 et 255

#### Exemple

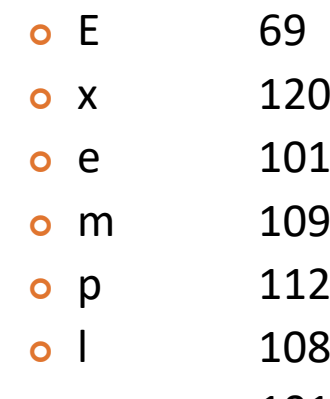

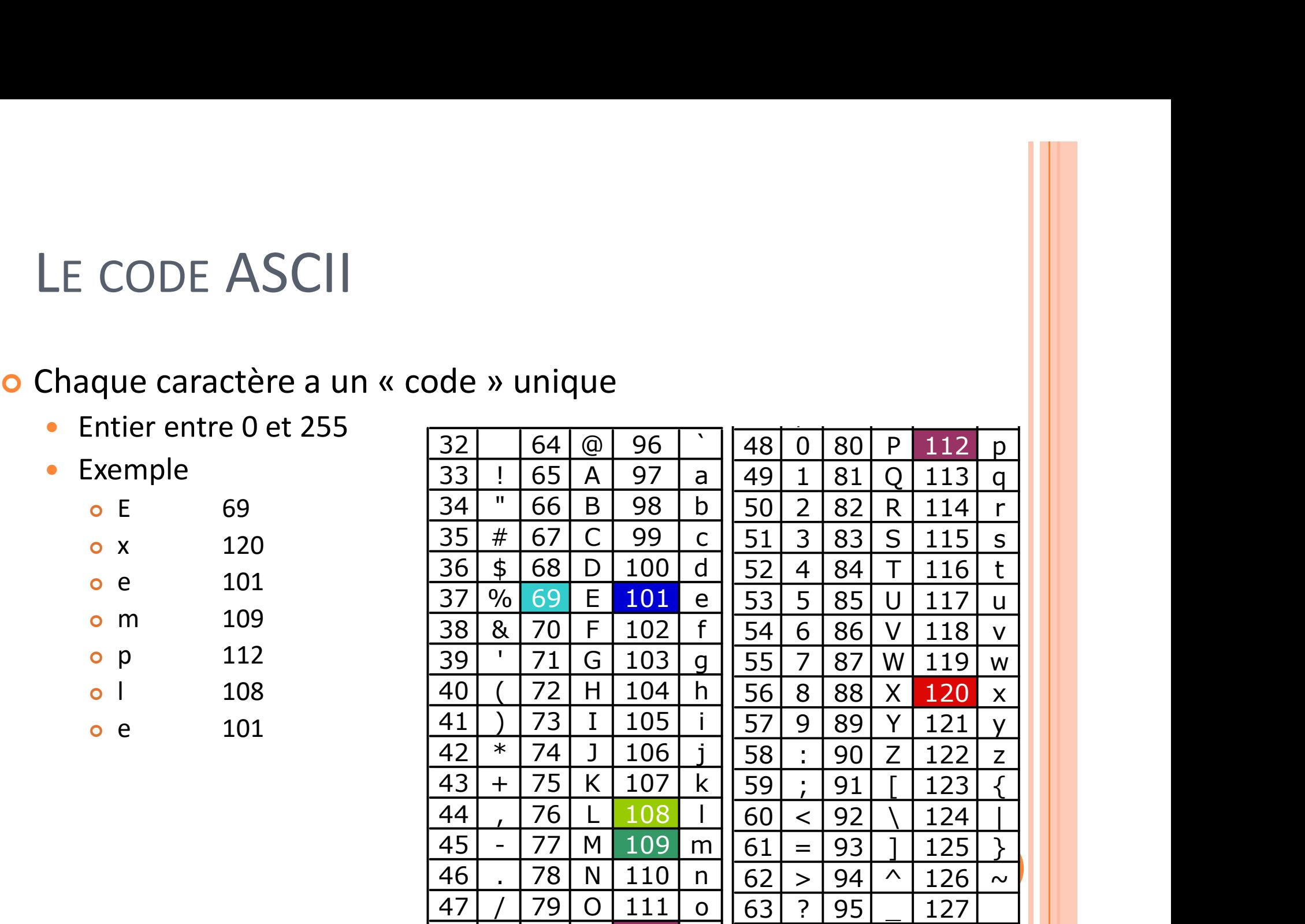

# PARLONS D'ABORD DE CARACTÈRES

o On peut comparer des caractères

```
bool estMajuscule(char c) 
{ 
 if ((c \geq 1) \land (c \leq 1))return true; 
   else return false; 
}
```
o On peut les soustraire

```
int char2decimal(char c) 
{
  if (c \geq 10' & c \leq 19')= 'A') && (c <= 'Z'))<br>return true;<br>eturn false;<br>SOUSTAATE<br>ecimal (char c)<br>'0' && c <= '9')<br>return c - '0';<br>urn -1;
  else return -1;
} 6
```
# LA CHAÎNE DE CARACTÈRES

Pour représenter des phrases ou des ensembles de caractères

- Algo : chaîne [10] de caractères
- $\bullet$  C/C++ : char mot[10]
- On a besoin de connaître la taille
- On peut mettre des chaînes plus petites que la taille maximale -1 dans le tableau chaine [10] de caractères<br>
: char mot[10]<br>
bin de connaître la taille<br>
ut mettre des chaînes plus petites que la taille maximale -1<br>
e tableau<br>
in marque la fin de la chaîne avec le caractère '\0'<br>
ur les caractères numér
	- On marque la fin de la chaîne avec le caractère '\0'
	- Pour les caractères numériques : pas la valeur mais le caractère !!
		-

# CARACTÈRE / CHAÎNE DE CARACTÈRES **CARACTÈRE / CHAÎNE DE CARACTÈRES**<br>
Votez que "a" est la chaîne de caractères et 'a' est le caractère<br>
xemple 1 :<br>
• char mot\_a[2]; déclaration<br>
• mot\_a[0] = 'a'; remplissage de la 1<sup>ière</sup> case<br>
• mot\_a[1] = '\0'; caractè

- Notez que ''a'' est la chaîne de caractères et 'a' est le caractère.
- o Exemple 1 :
	- char mot\_a[2]; déclaration
	- mot  $a[0] = 'a';$  remplissage de la 1<sup>ière</sup> case
	-
- Exemple 2 :
	- char let\_a[1];
	- let\_a[0] = 'a'... est un tableau avec une seule lettre... pas une chaîne de caractères

 $'a' = char$ 

8 ''a'' = mot\_a = char[2] = let\_a = char[1] = 'a' 0 'a'

# CHAÎNE DE CARACTÈRES : SYNTHÈSE

# **o** Déclaration

- char mot $[100]$ ;
- o Lire du clavier
	- $\bullet$  cin >> mot;
- Accès à la lettre de la case 4 :
	- mot[4]
- o Toutes les cases ne sont pas nécessairement remplies
- Caractère de fin de chaîne : '\0'

# CHAÎNE DE CARACTÈRES DANS LES FONCTIONS / PROCÉDURES

- o En C, on ne peut pas renvoyer comme résultat une chaîne de caractères  $\rightarrow$  c'est un tableau.
	- **NON:** char [10] saisir phrase(void) { char mot $[10]$ ; .... return mot; }
- Elle sont toujours données/résultats quand elle sont en paramètre, donc on met pas &
	- Déclaration : int tailleMot (char mot [10]);
	- C'est le cas pour tous les tableaux !
	- NON: int tailleMot(char & mot[10]);

# OPÉRATIONS DE BASE SUR LES CHAÎNES DE CARACTÈRES

- o Il existe un certain nombre d'opérations prédéfinies sur les chaînes de caractères
- o Dans la bibliothèque <string.h> (en anglais chaîne de caractères = string)
- o Du même ordre que celles existant sur les entiers, les caractères…

11

Quelques exemples…

# COMPARAISON DE CHAÎNES

- o Et si on veut écrire une fonction qui trouve l'ordre (dictionnaire) entre deux mot ? COMPARAISON DE CHAÎNES<br>
t si on veut écrire une fonction qui trouve l'ordre<br>
dictionnaire) entre deux mot ?<br>
• « aurevoir » avant « bonjour »<br>
• « bon » avant « bonjour » COMPARAISON DE CHAÎNES<br>
t si on veut écrire une fonction qui trouve l'ordre<br>
dictionnaire) entre deux mot ?<br>
• « aurevoir » avant « bonjour »<br>
• « bon » avant « bonjour »<br>
• ...
	-
	-
	- ...

#### int strcmp(char a[100], char b[100])

Renvoie 0 si a == b

Renvoie 1 si a > b

Renvoie -1 si a < b

# LONGUEUR DE LA CHAÎNE

- Fonction prédéfinie strlen (pour string length)
- o Compter nombre de lettres
	- strlen(mot)
	- ou for( $i = 0$ ; mot[ $i$ ] != '\0';  $i$ ++)
- Le grand problème est la condition de terminaison
- Compter nombre de lettres<br>
 strlen(mot)<br>
 ou for(i = 0; mot[i] !=  $\sqrt{0'}$ ; i++)<br>
Le grand problème est la condition de terminaison<br>
 Que passe-t-il s'il n'y a pas de  $\sqrt{0'}$  dans mot dans<br>
l'exemple ci-dessus ?<br>
 C'es l'exemple ci-dessus ?
	- ► C'est la cause de beaucoup de problèmes...

# CONCATÉNATION DE CHAÎNES

- Fonction prédéfinie strcat (string concat)
- Permet d'ajouter un chaîne à la suite d'une autre : "bon" + "jour" = "bonjour" **o** Fonction prédéfinie strcat (string concat)<br> **o** Permet d'ajouter un chaîne à la suite d'une autre :<br>
"bon" + "jour" = "bonjour"<br>
void strcat (mot1[100], mot2[100])<br> **o** Met le mot2 à la suite de mot1<br> **o** Rajoute auto

#### void strcat(mot1[100], mot2[100])

- Met le mot2 à la suite de mot1
- 

# COPIE DE CHAÎNE

o On n'a pas le droit d'écrire

```
char mot[100];
mot="hello"; /* NON */
```
- o Pour copier une chaîne dans une autre il faut impérativement passer par la fonction strcpy (string copy)
	- Exemple : strcpy(mot,"hello");

### PLAN

Les chaînes de caractères

- **•** Déclaration
- Accès
- Manipulation
- En algorithmique et en C
- Exemple de conception : Le jeu du pendu
- La chaîne de traitement de l'écriture à l'exécution du code en passant par le déboguage

# EXEMPLE D'UTILISATION : JEU DU PENDU

- o On souhaite écrire un mini-jeu qui demande à l'utilisateur de trouver toutes les lettres d'un mot choisi par une autre personne (jeu du pendu)
- Au début de la partie, la solution comporte autant d'emplacements vides que de lettres dans le mot à trouver.
- Lorsque le joueur propose une lettre, il suffit de vérifier son existence dans le mot à trouver et de la faire apparaître dans la solution. Le jeu s'arrête lorsque le joueur a trouvé toutes les lettres ou après 4 échecs. "Un mot choisi par une autre personne (jeu du pendu)<br>
u début de la partie, la solution comporte autant<br>
"emplacements vides que de lettres dans le mot à trouver.<br>
orsque le joueur propose une lettre, il suffit de vérifier
	- saisie lettre o / solution -o-o saisie lettre t / solution toto mot trouvé donc gagné

# ANALYSER LE PROBLÈME

- Vous avez un problème, comment le résoudre ?
	- Diviser en sous-problèmes plus simples
	- Penser :
		- De quelle(s) information(s) avez vous besoin ?
			- Variables
		- De quelle manière sera manipulée cette information ?
			- Opérations, fonctions, procédures
	- Codage :

en programmation, on représente beaucoup de choses avec des nombres...

 Comment on va représenter l'information ou l'état... ?

18

# SOLUTION (1/4)

- Écrivez la procédure saisie() qui demande à une autre personne de choisir un mot à trouver.
	- Déclarer une chaîne de caractères pour stocker le mot proposé
	- Saisie du mot (cin >> mot)
	- Restitution de sa valeur (paramètre en donnée / résultat par défaut)

# SOLUTION (2/4)

- Écrivez la fonction creer\_solution() qui remplit la chaîne de caractères représentant la solution par des tirets. SOLUTION (2/4)<br>
crivez la fonction creer\_solution() qui remplit la chaîne de<br>
aractères représentant la solution par des tirets.<br>
• Chaque tiret <u>représente</u> une lettre du mot à trouver.<br>
• La fonction renvoie le nombre de
	-
	- La fonction renvoie le nombre de lettres à trouver.
	- · Idée de codage !

# SOLUTION (3/4)

- Écrivez la fonction solution() qui recherche la lettre passée en paramètre. Pour chaque occurrence, remplacez le tiret correspondant de la solution.
- o Cette fonction renvoie le nombre de remplacements effectués.
	- ou Idée : qu'est ce que on a besoin de manipuler...
		- Chaîne initiale
		- Chaîne résultat
		- Lettre à rechercher
		- o Comparaison de caractères...

# SOLUTION (4/4)

- Écrivez la fonction principale qui enchaîne les différentes étapes.
- Lorsque la fonction solution renvoie 0, l'utilisateur perd un essai, puisqu'il n'a pas trouvé de lettre.
- Le nombre de lettres restant à trouver se déduit facilement dans le cas où une lettre a été découverte.
- La solution et le nombre d'essais restants sont affichés à chaque tentative.
- o Le jeu se termine lorsqu'il ne reste plus d'essais ou que l'utilisateur a trouvé le mot.

# DÉMO

Voila le programme correspondant !!

# **CONCLUSION**

Les chaînes de caractères

- Tableau contenant des caractères
- Caractère de fin de ligne
- Opérations prédéfinies
- CONCLUSION<br>Chaînes de caractères<br>Tableau contenant des caractères<br>Caractère de fin de ligne<br>Depérations prédéfinies<br>The Dans la bibliothèque string.h principalement